## **PageSpeed Insights**

#### **Mobile**

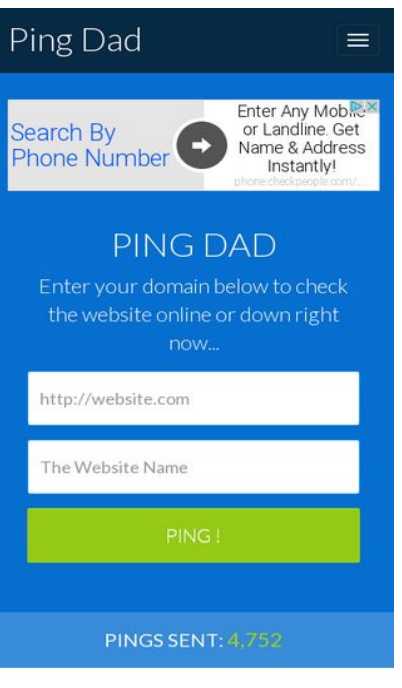

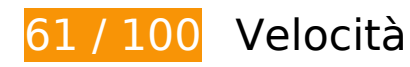

 **Soluzioni da implementare:** 

### **Abilita la compressione**

La compressione delle risorse con gzip o deflate può ridurre il numero di byte inviati tramite la rete.

[Attiva la compressione](http://sitedesk.net/redirect.php?url=https%3A%2F%2Fdevelopers.google.com%2Fspeed%2Fdocs%2Finsights%2FEnableCompression) per le seguenti risorse al fine di ridurre le relative dimensioni di trasferimento di 170,5 KiB (riduzione del 79%).

- La compressione di http://pingdad.com/assets/css/bootstrap.min.css potrebbe consentire di risparmiare 92,6 KiB (riduzione del 83%).
- La compressione di http://pingdad.com/assets/js/vendor/bootstrap.min.js potrebbe consentire di risparmiare 25,5 KiB (riduzione del 73%).
- La compressione di http://pingdad.com/assets/css/bootstrap-theme.min.css potrebbe consentire di risparmiare 17,1 KiB (riduzione del 88%).
- La compressione di http://pingdad.com/assets/css/font-awesome.min.css potrebbe consentire di risparmiare 16,5 KiB (riduzione del 77%).

#### **Mobile**

- La compressione di http://pingdad.com/assets/js/vendor/modernizr-2.8.3-respond-1.4.2.min.js potrebbe consentire di risparmiare 11,6 KiB (riduzione del 59%).
- La compressione di http://pingdad.com/assets/css/main.css potrebbe consentire di risparmiare 7,2 KiB (riduzione del 76%).

## **Elimina JavaScript e CSS che bloccano la visualizzazione nei contenuti above-the-fold**

La tua pagina presenta 3 risorse script e 4 risorse CSS di blocco. Ciò causa un ritardo nella visualizzazione della pagina.

Non è stato possibile visualizzare alcun contenuto above-the-fold della pagina senza dover attendere il caricamento delle seguenti risorse. Prova a rimandare o a caricare in modo asincrono le risorse di blocco oppure incorpora le parti fondamentali di tali risorse direttamente nel codice HTML.

[Rimuovi il codice JavaScript che blocca la visualizzazione](http://sitedesk.net/redirect.php?url=https%3A%2F%2Fdevelopers.google.com%2Fspeed%2Fdocs%2Finsights%2FBlockingJS):

- http://pingdad.com/assets/js/vendor/modernizr-2.8.3-respond-1.4.2.min.js
- http://ajax.googleapis.com/ajax/libs/jquery/1.11.2/jquery.min.js
- http://pingdad.com/assets/js/vendor/bootstrap.min.js

[Ottimizza la pubblicazione CSS](http://sitedesk.net/redirect.php?url=https%3A%2F%2Fdevelopers.google.com%2Fspeed%2Fdocs%2Finsights%2FOptimizeCSSDelivery) degli elementi seguenti:

- http://pingdad.com/assets/css/font-awesome.min.css
- http://pingdad.com/assets/css/bootstrap.min.css
- http://pingdad.com/assets/css/bootstrap-theme.min.css
- http://pingdad.com/assets/css/main.css

 **Possibili soluzioni:** 

**Sfrutta il caching del browser**

#### **Mobile**

Se viene impostata una data di scadenza o un'età massima nelle intestazioni HTTP per le risorse statiche, il browser carica le risorse precedentemente scaricate dal disco locale invece che dalla rete.

[Utilizza la memorizzazione nella cache del browser](http://sitedesk.net/redirect.php?url=https%3A%2F%2Fdevelopers.google.com%2Fspeed%2Fdocs%2Finsights%2FLeverageBrowserCaching) per le seguenti risorse memorizzabili nella cache:

- http://pagead2.googlesyndication.com/pagead/js/adsbygoogle.js (60 minuti)
- https://pagead2.googlesyndication.com/pagead/osd.js (60 minuti)
- https://www.google-analytics.com/analytics.js (2 ore)

# **Minimizza CSS**

La compattazione del codice CSS può far risparmiare parecchi byte di dati e può velocizzare i tempi di download e analisi.

[Minimizza CSS](http://sitedesk.net/redirect.php?url=https%3A%2F%2Fdevelopers.google.com%2Fspeed%2Fdocs%2Finsights%2FMinifyResources) per le seguenti risorse al fine di ridurne le dimensioni di 1,1 KiB (riduzione del 12%).

La minimizzazione di http://pingdad.com/assets/css/main.css potrebbe consentire di risparmiare 1,1 KiB (riduzione del 12%).

## **Dai la priorità ai contenuti visibili**

La tua pagina richiede ulteriori round trip di rete per visualizzare i contenuti above the fold. Per avere un rendimento ottimale, riduci la quantità di codice HTML necessario per visualizzare i contenuti above the fold.

L'intera risposta HTML non è stata sufficiente per la visualizzazione dei contenuti above the fold. Generalmente, questo indica che per il rendering dei contenuti above the fold sono state necessarie risorse aggiuntive, caricate dopo l'analisi HTML. [Dai la priorità ai contenuti visibili](http://sitedesk.net/redirect.php?url=https%3A%2F%2Fdevelopers.google.com%2Fspeed%2Fdocs%2Finsights%2FPrioritizeVisibleContent) necessari per la visualizzazione above the fold, includendoli direttamente nella risposta HTML.

È stato possibile visualizzare soltanto circa il 39% dei contenuti above the fold finali con la risposta HTML completa snapshot:7.

# **5 regole rispettate**

## **Evita reindirizzamenti delle pagine di destinazione**

La tua pagina non ha reindirizzamenti. Leggi ulteriori informazioni su [come evitare reindirizzamenti](http://sitedesk.net/redirect.php?url=https%3A%2F%2Fdevelopers.google.com%2Fspeed%2Fdocs%2Finsights%2FAvoidRedirects) [delle pagine di destinazione](http://sitedesk.net/redirect.php?url=https%3A%2F%2Fdevelopers.google.com%2Fspeed%2Fdocs%2Finsights%2FAvoidRedirects).

## **Riduci tempo di risposta del server**

Il tuo server ha risposto rapidamente. Leggi ulteriori informazioni sull'[ottimizzazione del tempo di](http://sitedesk.net/redirect.php?url=https%3A%2F%2Fdevelopers.google.com%2Fspeed%2Fdocs%2Finsights%2FServer) [risposta del server.](http://sitedesk.net/redirect.php?url=https%3A%2F%2Fdevelopers.google.com%2Fspeed%2Fdocs%2Finsights%2FServer)

## **Minimizza HTML**

Il tuo HTML è minimizzato. Leggi ulteriori informazioni su [come minimizzare l'HTML.](http://sitedesk.net/redirect.php?url=https%3A%2F%2Fdevelopers.google.com%2Fspeed%2Fdocs%2Finsights%2FMinifyResources)

## **Minimizza JavaScript**

I tuoi contenuti JavaScript sono minimizzati. Leggi ulteriori informazioni su [come minimizzare il](http://sitedesk.net/redirect.php?url=https%3A%2F%2Fdevelopers.google.com%2Fspeed%2Fdocs%2Finsights%2FMinifyResources) [JavaScript.](http://sitedesk.net/redirect.php?url=https%3A%2F%2Fdevelopers.google.com%2Fspeed%2Fdocs%2Finsights%2FMinifyResources)

## **Ottimizza immagini**

Le tue immagini sono ottimizzate. Leggi ulteriori informazioni sull'[ottimizzazione delle immagini.](http://sitedesk.net/redirect.php?url=https%3A%2F%2Fdevelopers.google.com%2Fspeed%2Fdocs%2Finsights%2FOptimizeImages)

**99 / 100** Esperienza utente

 **Possibili soluzioni:** 

**Imposta dimensioni appropriate per target tocco**

Alcuni link/pulsanti della pagina web potrebbero essere troppo piccoli per consentire a un utente di toccarli facilmente sul touchscreen. Prendi in considerazione la possibilità di [ingrandire questi target](http://sitedesk.net/redirect.php?url=https%3A%2F%2Fdevelopers.google.com%2Fspeed%2Fdocs%2Finsights%2FSizeTapTargetsAppropriately) [dei tocchi](http://sitedesk.net/redirect.php?url=https%3A%2F%2Fdevelopers.google.com%2Fspeed%2Fdocs%2Finsights%2FSizeTapTargetsAppropriately) per garantire un'esperienza migliore agli utenti.

I seguenti target dei tocchi sono vicini ad altri target dei tocchi e potrebbero richiedere l'aggiunta di spazi circostanti.

- Il target dei tocchi <a href="/aclk?sa=l&amp;ai=...4%2526sid%253D" class="rhurl rhdefaultcolored">phone.checkpeo…/Mobile-Lookup</a> è vicino ad altri 1 target dei tocchi final.
- Il target dei tocchi <div id="abgc" class="abgc">AdChoices</div> è vicino ad altri 2 target dei tocchi final.

# **5 regole rispettate**

## **Perché evitare gli annunci interstitial per l'installazione di app che nascondono contenuti**

Sembra che la pagina non contenga annunci interstitial per l'installazione di app che nascondono una quantità significativa di contenuti. Leggi ulteriori informazioni sull'importanza di [evitare l'utilizzo](http://sitedesk.net/redirect.php?url=https%3A%2F%2Fdevelopers.google.com%2Fwebmasters%2Fmobile-sites%2Fmobile-seo%2Fcommon-mistakes%2Favoid-interstitials) [di annunci interstitial per l'installazione di app](http://sitedesk.net/redirect.php?url=https%3A%2F%2Fdevelopers.google.com%2Fwebmasters%2Fmobile-sites%2Fmobile-seo%2Fcommon-mistakes%2Favoid-interstitials).

## **Evita plug-in**

Risulta che la tua pagina non utilizzi plug-in. Questo impedisce ai contenuti di essere utilizzati su molte piattaforme. Scopri ulteriori informazioni sull'importanza di [evitare i plug-in.](http://sitedesk.net/redirect.php?url=https%3A%2F%2Fdevelopers.google.com%2Fspeed%2Fdocs%2Finsights%2FAvoidPlugins)

## **Configura la viewport**

Per la pagina è stata specificata una viewport corrispondente alle dimensioni del dispositivo che consente la corretta visualizzazione della pagina su tutti i dispositivi. Leggi ulteriori informazioni sulla [configurazione di viewport.](http://sitedesk.net/redirect.php?url=https%3A%2F%2Fdevelopers.google.com%2Fspeed%2Fdocs%2Finsights%2FConfigureViewport)

**Imposta le dimensioni per la visualizzazione**

#### **Mobile**

I contenuti della pagina rientrano nella visualizzazione. Scopri ulteriori informazioni su come [adattare le dimensioni dei contenuti alla visualizzazione.](http://sitedesk.net/redirect.php?url=https%3A%2F%2Fdevelopers.google.com%2Fspeed%2Fdocs%2Finsights%2FSizeContentToViewport)

# **Utilizza dimensioni di carattere leggibili**

Il testo della pagina è leggibile. Leggi ulteriori informazioni sull'[utilizzo di dimensioni di carattere](http://sitedesk.net/redirect.php?url=https%3A%2F%2Fdevelopers.google.com%2Fspeed%2Fdocs%2Finsights%2FUseLegibleFontSizes) [leggibili.](http://sitedesk.net/redirect.php?url=https%3A%2F%2Fdevelopers.google.com%2Fspeed%2Fdocs%2Finsights%2FUseLegibleFontSizes)

### **Velocità**

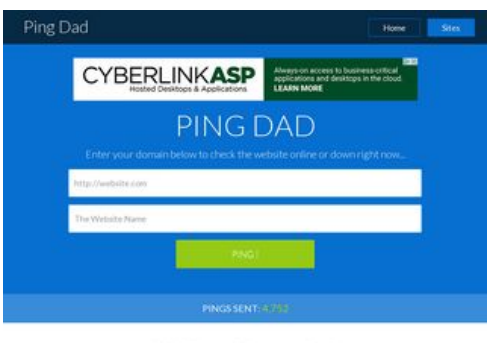

FREE Search Engines Tool

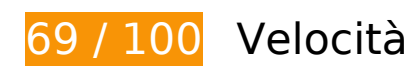

 **Soluzioni da implementare:** 

# **Abilita la compressione**

La compressione delle risorse con gzip o deflate può ridurre il numero di byte inviati tramite la rete.

[Attiva la compressione](http://sitedesk.net/redirect.php?url=https%3A%2F%2Fdevelopers.google.com%2Fspeed%2Fdocs%2Finsights%2FEnableCompression) per le seguenti risorse al fine di ridurre le relative dimensioni di trasferimento di 173,1 KiB (riduzione del 78%).

- La compressione di http://pingdad.com/assets/css/bootstrap.min.css potrebbe consentire di risparmiare 92,6 KiB (riduzione del 83%).
- La compressione di http://pingdad.com/assets/js/vendor/bootstrap.min.js potrebbe consentire di risparmiare 25,5 KiB (riduzione del 73%).
- La compressione di http://pingdad.com/assets/css/bootstrap-theme.min.css potrebbe

#### **Velocità**

consentire di risparmiare 17,1 KiB (riduzione del 88%).

- La compressione di http://pingdad.com/assets/css/font-awesome.min.css potrebbe consentire di risparmiare 16,5 KiB (riduzione del 77%).
- La compressione di http://pingdad.com/assets/js/vendor/modernizr-2.8.3-respond-1.4.2.min.js potrebbe consentire di risparmiare 11,6 KiB (riduzione del 59%).
- La compressione di http://pingdad.com/assets/css/main.css potrebbe consentire di risparmiare 7,2 KiB (riduzione del 76%).
- La compressione di https://secure.flashtalking.com/66370/1577799/style.css potrebbe consentire di risparmiare 1,7 KiB (riduzione del 74%).
- La compressione di https://servedby.flashtalking.com/imp/8/68996;2172185;201;js;DBM;DB M223988DTHalloweenGMAAHA728x90/?ftx=&fty=&ftadz=&ftscw=&ft\_custom=&ftOBA=1&f t\_agentEnv=0&ft\_referrer=https%3A%2F%2Fgoogleads.g.doubleclick.net%2Fpagead%2Fad s%3Fclient%3Dca-pub-1387494310420945%26format%3D1024x90%26output%3Dhtml%26 h%3D90%26slotname%3D7933562510%26adk%3D3403292517%26adf%3D3025194257%2 6w%3D1024%26afmt%3Dauto%26lmt%3D1476568161%26flash%3D0%26url%3Dhttp%253 A%252F%252Fpingdad.com%252F%26resp\_fmts%3D3%26wgl%3D0%26dt%3D1476568161 078%26bpp%3D1%26fdt%3D50%26idt%3D51%26shv%3Dr20161011%26cbv%3Dr2016072 7%26saldr%3Daa%26prev\_fmts%3D940x90%26correlator%3D3391280087041%26frm%3D 20%26ga\_vid%3D53314032.1476568161%26ga\_sid%3D1476568161%26ga\_hid%3D213538 3169%26ga\_fc%3D0%26pv%3D1%26iag%3D3%26icsg%3D2%26nhd%3D1%26dssz%3D2% 26mdo%3D0%26mso%3D0%26u\_tz%3D-420%26u\_his%3D1%26u\_java%3D0%26u\_h%3D76 8%26u\_w%3D1024%26u\_ah%3D768%26u\_aw%3D1024%26u\_cd%3D24%26u\_nplug%3D0% 26u\_nmime%3D0%26dff%3Dlatoregular%26dfs%3D14%26adx%3D0%26ady%3D1018%26bi w%3D1024%26bih%3D768%26eid%3D10583696%252C575144605%252C828064190%252 C29222109%252C20040040%26oid%3D3%26rx%3D0%26eae%3D0%26fc%3D80%26pc%3 D1%26brdim%3D0%252C0%252C0%25&cachebuster=924807.982519269 potrebbe consentire di risparmiare 847 B (riduzione del 50%).

## **Sfrutta il caching del browser**

Se viene impostata una data di scadenza o un'età massima nelle intestazioni HTTP per le risorse statiche, il browser carica le risorse precedentemente scaricate dal disco locale invece che dalla rete.

[Utilizza la memorizzazione nella cache del browser](http://sitedesk.net/redirect.php?url=https%3A%2F%2Fdevelopers.google.com%2Fspeed%2Fdocs%2Finsights%2FLeverageBrowserCaching) per le seguenti risorse memorizzabili nella cache:

- https://secure.flashtalking.com/66370/1577799/images/EF2.png (6,2 minuti)
- https://secure.flashtalking.com/66370/1577799/images/copy3.png (7,1 minuti)
- https://secure.flashtalking.com/66370/1577799/images/copy2.png (8,2 minuti)

#### **Velocità**

- https://secure.flashtalking.com/66370/1577799/images/logoWalmart.png (9 minuti)
- https://secure.flashtalking.com/66370/1577799/images/ball.png (9,7 minuti)
- https://secure.flashtalking.com/66370/1577799/images/EF3.png (9,8 minuti)
- https://c.betrad.com/a/n/322/4311.js (10 minuti)
- https://secure.flashtalking.com/66370/1577799/manifest.js (10,4 minuti)
- https://secure.flashtalking.com/66370/1577799/images/img1.png (11,1 minuti)
- https://cdn.flashtalking.com/pageFold/ftpagefold v4.4.2.js (11,4 minuti)
- https://secure.flashtalking.com/66370/1577799/images/EF1.png (13,6 minuti)
- https://secure.flashtalking.com/66370/1577799/main.js (14,3 minuti)
- https://secure.flashtalking.com/66370/1577799/images/img2.png (15,1 minuti)
- https://secure.flashtalking.com/66370/1577799/images/pan.jpg (15,2 minuti)
- https://secure.flashtalking.com/66370/1577799/images/copy1.png (15,8 minuti)
- https://cdn.flashtalking.com/xre/217/2172185/1577799/js/j-2172185-1577799.js (15,8 minuti)
- https://secure.flashtalking.com/66370/1577799/images/cta.png (16,5 minuti)
- https://secure.flashtalking.com/66370/1577799/images/copy4.png (16,7 minuti)
- https://secure.flashtalking.com/66370/1577799/style.css (17,7 minuti)
- https://secure.flashtalking.com/66370/1577799/images/img3.png (17,8 minuti)
- https://secure.flashtalking.com/66370/1577799/images/bgEF.jpg (18,8 minuti)
- http://pagead2.googlesyndication.com/pagead/js/adsbygoogle.js (60 minuti)
- https://c.betrad.com/a/4.gif (60 minuti)
- https://c.betrad.com/geo/ba.js?d803588 (60 minuti)
- https://c.betrad.com/icon/box 19 top-right.png (60 minuti)
- https://c.betrad.com/icon/ci.png (60 minuti)
- https://c.betrad.com/surly.js?;ad w=728;ad h=90;coid=322;nid=4311;cps=1 (60 minuti)
- https://pagead2.googlesyndication.com/pagead/js/lidar.js (60 minuti)
- https://pagead2.googlesyndication.com/pagead/osd.js (60 minuti)
- https://cdn.flashtalking.com/frameworks/js/api/2/10/html5API.js (85,2 minuti)

https://cdn.flashtalking.com/frameworks/js/gsap/1.18.0/TweenMax.min.js (91,9 minuti)

## **Elimina JavaScript e CSS che bloccano la visualizzazione nei contenuti above-the-fold**

La tua pagina presenta 3 risorse script e 4 risorse CSS di blocco. Ciò causa un ritardo nella visualizzazione della pagina.

Non è stato possibile visualizzare alcun contenuto above-the-fold della pagina senza dover attendere il caricamento delle seguenti risorse. Prova a rimandare o a caricare in modo asincrono le risorse di blocco oppure incorpora le parti fondamentali di tali risorse direttamente nel codice HTML.

[Rimuovi il codice JavaScript che blocca la visualizzazione](http://sitedesk.net/redirect.php?url=https%3A%2F%2Fdevelopers.google.com%2Fspeed%2Fdocs%2Finsights%2FBlockingJS):

- http://pingdad.com/assets/js/vendor/modernizr-2.8.3-respond-1.4.2.min.js
- http://ajax.googleapis.com/ajax/libs/jquery/1.11.2/jquery.min.js
- http://pingdad.com/assets/js/vendor/bootstrap.min.js

[Ottimizza la pubblicazione CSS](http://sitedesk.net/redirect.php?url=https%3A%2F%2Fdevelopers.google.com%2Fspeed%2Fdocs%2Finsights%2FOptimizeCSSDelivery) degli elementi seguenti:

- http://pingdad.com/assets/css/font-awesome.min.css
- http://pingdad.com/assets/css/bootstrap.min.css
- http://pingdad.com/assets/css/bootstrap-theme.min.css
- http://pingdad.com/assets/css/main.css

# **Possibili soluzioni:**

### **Minimizza CSS**

La compattazione del codice CSS può far risparmiare parecchi byte di dati e può velocizzare i tempi di download e analisi.

#### **Velocità**

[Minimizza CSS](http://sitedesk.net/redirect.php?url=https%3A%2F%2Fdevelopers.google.com%2Fspeed%2Fdocs%2Finsights%2FMinifyResources) per le seguenti risorse al fine di ridurne le dimensioni di 1,6 KiB (riduzione del 15%).

- La minimizzazione di http://pingdad.com/assets/css/main.css potrebbe consentire di risparmiare 1,1 KiB (riduzione del 12%).
- La minimizzazione di https://secure.flashtalking.com/66370/1577799/style.css potrebbe consentire di risparmiare 591 B (riduzione del 26%).

## **Minimizza JavaScript**

La compattazione del codice JavaScript può far risparmiare parecchi byte di dati e può velocizzare download, analisi e tempo di esecuzione.

[Minimizza JavaScript](http://sitedesk.net/redirect.php?url=https%3A%2F%2Fdevelopers.google.com%2Fspeed%2Fdocs%2Finsights%2FMinifyResources) per le seguenti risorse al fine di ridurne le dimensioni di 2,3 KiB (riduzione del 19%).

La minimizzazione di https://cdn.flashtalking.com/xre/217/2172185/1577799/js/j-2172185-1577799.js potrebbe consentire di risparmiare 2,3 KiB (riduzione del 19%) dopo la compressione.

# **Dai la priorità ai contenuti visibili**

La tua pagina richiede ulteriori round trip di rete per visualizzare i contenuti above the fold. Per avere un rendimento ottimale, riduci la quantità di codice HTML necessario per visualizzare i contenuti above the fold.

L'intera risposta HTML non è stata sufficiente per la visualizzazione dei contenuti above the fold. Generalmente, questo indica che per il rendering dei contenuti above the fold sono state necessarie risorse aggiuntive, caricate dopo l'analisi HTML. [Dai la priorità ai contenuti visibili](http://sitedesk.net/redirect.php?url=https%3A%2F%2Fdevelopers.google.com%2Fspeed%2Fdocs%2Finsights%2FPrioritizeVisibleContent) necessari per la visualizzazione above the fold, includendoli direttamente nella risposta HTML.

È stato possibile visualizzare soltanto circa il 5% dei contenuti above the fold finali con la risposta HTML completa snapshot:7.

# **Evita reindirizzamenti delle pagine di destinazione**

La tua pagina non ha reindirizzamenti. Leggi ulteriori informazioni su [come evitare reindirizzamenti](http://sitedesk.net/redirect.php?url=https%3A%2F%2Fdevelopers.google.com%2Fspeed%2Fdocs%2Finsights%2FAvoidRedirects) [delle pagine di destinazione](http://sitedesk.net/redirect.php?url=https%3A%2F%2Fdevelopers.google.com%2Fspeed%2Fdocs%2Finsights%2FAvoidRedirects).

## **Riduci tempo di risposta del server**

Il tuo server ha risposto rapidamente. Leggi ulteriori informazioni sull'[ottimizzazione del tempo di](http://sitedesk.net/redirect.php?url=https%3A%2F%2Fdevelopers.google.com%2Fspeed%2Fdocs%2Finsights%2FServer) [risposta del server.](http://sitedesk.net/redirect.php?url=https%3A%2F%2Fdevelopers.google.com%2Fspeed%2Fdocs%2Finsights%2FServer)

### **Minimizza HTML**

Il tuo HTML è minimizzato. Leggi ulteriori informazioni su [come minimizzare l'HTML.](http://sitedesk.net/redirect.php?url=https%3A%2F%2Fdevelopers.google.com%2Fspeed%2Fdocs%2Finsights%2FMinifyResources)

## **Ottimizza immagini**

Le tue immagini sono ottimizzate. Leggi ulteriori informazioni sull'[ottimizzazione delle immagini.](http://sitedesk.net/redirect.php?url=https%3A%2F%2Fdevelopers.google.com%2Fspeed%2Fdocs%2Finsights%2FOptimizeImages)